# **Dashboard - Feature #25166**

# **mgr/dashboard: Add cache pool support**

07/30/2018 02:47 PM - Stephan Müller

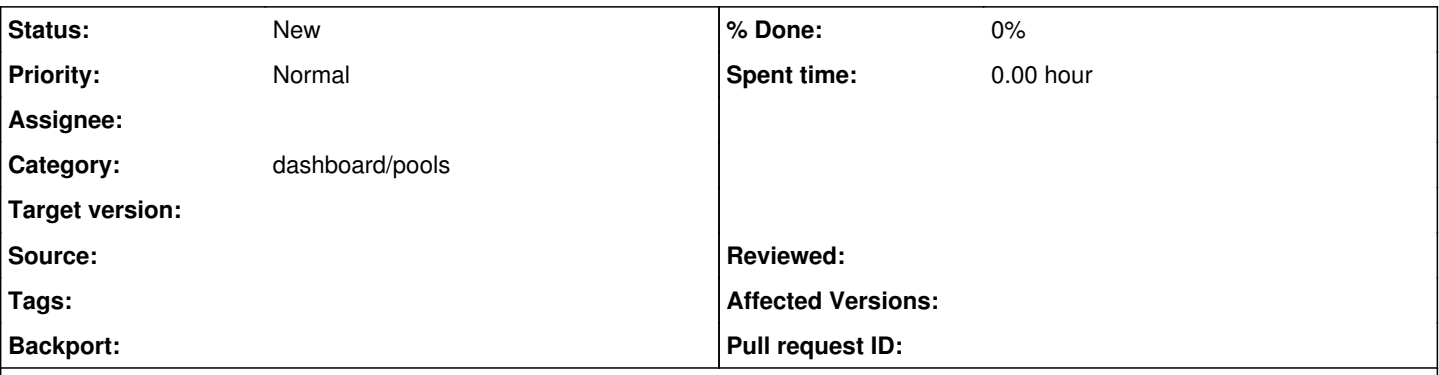

### **Description**

Ceph provides a concept of [cache pools](http://ceph.com/docs/master/dev/cache-pool/). It should be possible for an administrator to define such a cache pool and assign it to an existing pool via dashboard:

## **Purpose**

Use a pool of fast storage devices (probably SSDs) and use it as a cache for an existing slower and larger pool.

Use a replicated pool as a front-end to service most I/O, and destage cold data to a separate erasure coded pool that does not currently (and cannot efficiently) handle the workload.

We should be able to create and add a cache pool to an existing pool of data, and later remove it, without disrupting service or migrating data around.

# **See also:**

<http://lists.ceph.com/pipermail/ceph-users-ceph.com/2016-October/013880.html> <http://docs.ceph.com/docs/master/rados/operations/cache-tiering/> [https://www.packtpub.com/packtlib/book/Application-Development/9781784393502/8/ch08lvl1sec91/Creating%20a%20pool%20for%](https://www.packtpub.com/packtlib/book/Application-Development/9781784393502/8/ch08lvl1sec91/Creating%20a%20pool%20for%20cache%20tiering) [20cache%20tiering](https://www.packtpub.com/packtlib/book/Application-Development/9781784393502/8/ch08lvl1sec91/Creating%20a%20pool%20for%20cache%20tiering)

### **Related issues:**

Related to Dashboard - Feature #48388: mgr,mgr/dashboard: implement multi-lay... **In Progress**

### **History**

#### **#1 - 11/08/2018 04:35 PM - Lenz Grimmer**

*- Subject changed from Add and remove a "cache pool" to an existing Ceph Pool, to improve the Pool's performance. to mgr/dashboard: Add cache pool support*

*- Description updated*

### **#2 - 11/08/2018 04:35 PM - Lenz Grimmer**

*- Description updated*

#### **#3 - 03/23/2021 12:34 PM - Alfonso Martínez**

*- Related to Feature #48388: mgr,mgr/dashboard: implement multi-layered caching added*

#### **#4 - 04/15/2021 04:58 PM - Ernesto Puerta**

- *Project changed from mgr to Dashboard*
- *Category changed from dashboard/pools to dashboard/pools*